**Gruber I Neumann**

# **Erfolg im Mathe-Abi 2024**

**Übungsbuch für Teil B im Leistungsfach Mathematik Baden-Württemberg mit Tipps und Lösungen**

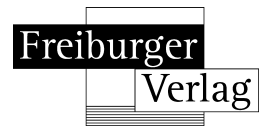

### **Inhaltsverzeichnis**

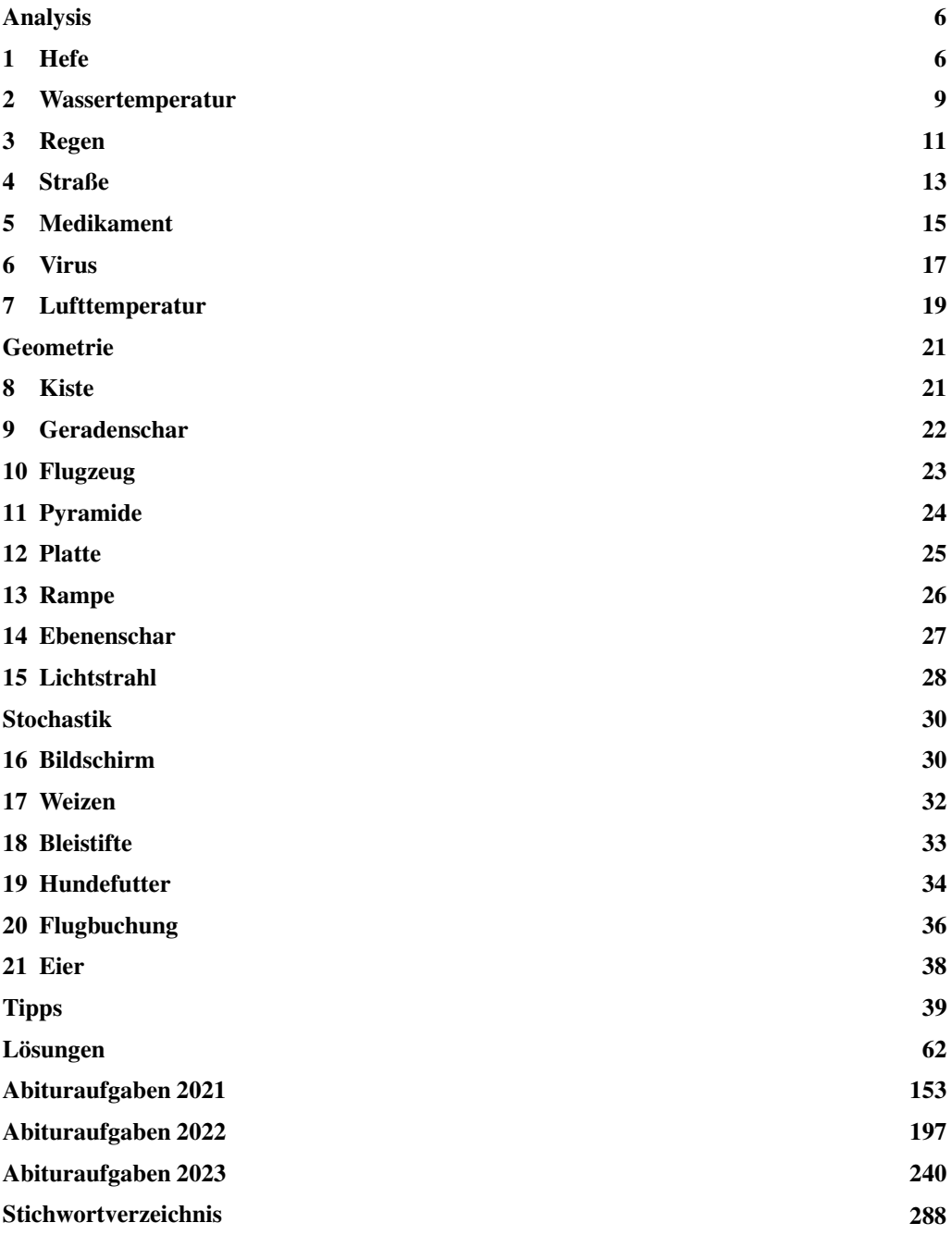

## **Vorwort**

### **Erfolg von Anfang an**

... ist das Geheimnis eines guten Abiturs. Das vorliegende Übungsbuch ist speziell auf die Anforderungen des AufgabenteilsB des Mathematik-Abiturs des Leistungsfachsin Baden-Württemberg ab 2024 abgestimmt. Es umfasst die drei großen Themenbereiche Analysis, Analytische Geometrie und Stochastik sowie angepasste Abituraufgaben seit 2021 in einem Buch. Insgesamt gibt es 90 Berechnungseinheiten (BE). In Analysis gibt es eine sehr umfangreiche Aufgabe mit 40 BE, in der Analytischen Geometrie und in Stochastik gibt es jeweils eine Aufgabe mit 25 BE.

Pro Jahrgang gibt es zwei Aufgaben aus der Analysis (A1 und A2), zwei Aufgaben aus der Analytischen Geometrie (B1 und B2) sowie zwei Aufgaben aus der Stochastik (C1 und C2).

Der Aufgabenteil B besteht aus komplexeren Aufgaben, die mithilfe eines wissenschaftlichen Taschenrechners (WTR) und eines Formeldokuments gelöst werden sollen. Der Schwerpunkt liegt auf der Analysis. Thematisch geht es meist um anwendungsbezogene Transferaufgaben, um das Modellieren realitätsnaher Aufgabenstellungen, um das Herstellen von Zusammenhängen und um das Entwickeln von Lösungsstrategien.

Bei einigen Aufgaben ist es nötig, den Taschenrechner zu benutzen. Nicht bei allen Rechnerfunktionen ist gleich klar, wie sie aufgerufen werden. Daher befinden sich im Buch QR-Codes für die entsprechenden Videos, in denen die Funktionen des Tachenrechners kurz erklärt werden. Der QR-Code kann mit einer entsprechenden App gescannt werden. Alternativ lässt sich auch der Link unter dem Code benutzen.

미싶다 Der Code neben diesem Text verweist z.B. auf ein Video zum Erstellen einer Wertetabelle.<br>3380 高彩

#### fry ty/da **Der blaue Tippteil**

Hat man einmal keine Idee, wie man eine Aufgabe angehen soll bzw. fehlt der Lösungsansatz, hilft der blaue Tippteil in der Mitte des Buches weiter: Zu jeder Aufgabe gibt es dort Tipps, die helfen, einen Ansatz zu finden, ohne die Lösung vorwegzunehmen.

#### **Die Kontrollkästchen**

Damit Sie immer den Überblick behalten können, welche Aufgaben Sie schon bearbeitet haben, befindet sich neben jedem Aufgabentitel ein Kontrollkästchen zum Abhaken.

Allen Schülerinnen und Schülern, die sich auf das Abitur vorbereiten, wünschen wir viel Erfolg!

Helmut Gruber, Robert Neumann

#### **Der Aufbau der Mathematikprüfung**

- Die gesamte Prüfungszeit beträgt 300 Minuten (5 Zeitstunden).
- Die Lehrerin/ der Lehrer erhält vor der Prüfung den Aufgabenteil A und für den Aufgabenteil B zwei Aufgabenvorschläge aus Analysis (A1 und A2), zwei aus Analytischer Geometrie (B1 und B2) sowie zwei aus Stochastik (C1 und C2). Die Lehrerin/ der Lehrer wählt aus den Vorschlägen für den Aufgabenteil B je einen aus Analysis, einen aus Analytischer Geometrie und einen aus Stochastik aus.
- Die Schülerinnen und Schüler erhalten zu Beginn der Prüfung alle Aufgaben (den Aufgabenteil A und den vom Lehrer/ der Lehrerin ausgesuchten Aufgabenteil B, bestehend aus je einer Aufgabe aus den Gebieten Analysis, Geometrie und Stochastik). Sie erhalten zu diesem Zeitpunkt noch keine Hilfsmittel.
- Die Schülerinnen und Schüler bearbeiten zunächst den Aufgabenteil A. Nach dessen Abgabe (spätestens nach 100 Minuten) erhalten sie die Hilfsmittel (Taschenrechner, Formeldokument) für den Aufgabenteil B.

Insgesamt können maximal 120 Bewertungseinheiten in der Prüfung erreicht werden, davon 30 im Aufgabenteil A und 90 im Aufgabenteil B.

**Aufgabenteil A** (hilfsmittelfrei, maximal 100 Minuten)

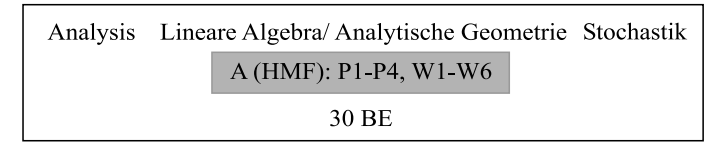

**Aufgabenteil B**

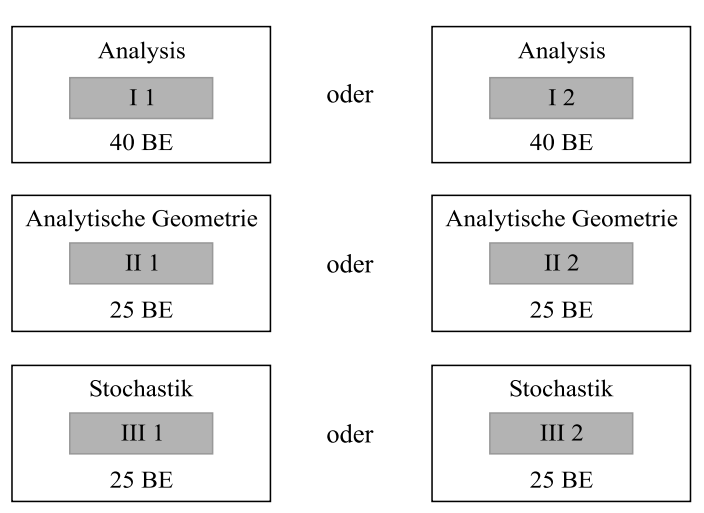

### **Geometrie**

### **8 Kiste**

*Tipps ab Seite 49, Lösungen ab Seite 101*

Eine quaderförmige Kiste ist in einem Koordinatensystem durch die Eckpunkte  $A(0 | 0 | 0)$ ,  $B(3 | 0 | 0)$ ,  $D(0 | 5 | 0)$  und  $F(3 | 0 | 4)$  festgelegt. Die Fläche EFGH stellt den Deckel der geschlossenen Kiste dar. Dieser ist drehbar um die Kante EH. Weiterhin ist für jedes  $t \geq 0$  eine Ebene E<sub>t</sub> gegeben durch die Gleichung  $E_t$ :  $tx_1 - x_3 + 4 = 0$ .

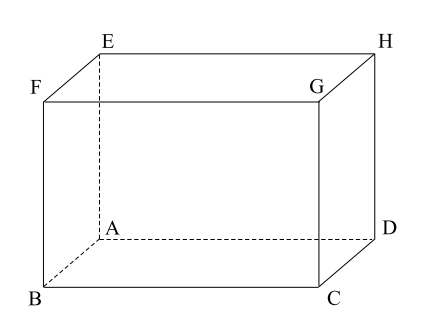

(Skizze nicht maßstabsgerecht)

- a) Berechnen Sie den Abstand zwischen den Kanten AB und GH. Zeigen Sie, dass die Gerade durch E und H in jeder Ebene E*<sup>t</sup>* liegt. Bestimmen Sie die Gleichung derjenigen Ebene E*<sup>t</sup>* , in welcher der Deckel bei geschlossener Kiste liegt. Prüfen Sie, ob der Deckel in einer Ebene E*<sup>t</sup>* liegt, wenn er um 90◦ geöffnet ist.
- b) Wenn der Deckel der geöffneten Kiste in  $E_2$  liegt, wird er durch einen Stab orthogonal zum Deckel abgestützt. Dieser Stab ist in der Mitte der Kante EF befestigt und trifft im Punkt P auf den Deckel. Berechnen Sie die Koordinaten von P.
- c) Berechnen Sie den Öffnungswinkel, wenn der Deckel in  $E_2$  liegt. Bestimmen Sie die Gleichung der Ebene E*<sup>t</sup>* , in welcher der Deckel liegt, wenn der Öffnungswinkel 60◦ beträgt. Bestimmen Sie den Parameter *t* in Abhängigkeit vom Öffnungswinkel <sup>α</sup> für  $\alpha < 90^\circ$ .

#### **8 Kiste**

a) Bestimmen Sie die Koordinaten der übrigen Eckpunkte der Kiste.

Den Abstand zwischen den Kanten AB und GH erhalten Sie, indem Sie zum Beispiel die Entfernung der Punkte A und H berechnen.

Stellen Sie die Gleichung der Geraden *g* durch E und H auf und setzen Sie diese in die Ebenengleichung E*<sup>t</sup>* ein. Bei einer wahren Aussage liegt die Gerade in E*<sup>t</sup>* .

Setzen Sie die Koordinaten von F in E*<sup>t</sup>* ein und lösen Sie die Gleichung nach *t* auf, um diejenige Ebene E*<sup>t</sup>* zu bestimmen, in welcher der Deckel bei geschlossener Kiste liegt.

Beim Öffnen des Deckels um 90◦ geht der Punkt F in einen Punkt F über. Bestimmen Sie den Punkt F und setzen Sie die Koordinaten von F in E*<sup>t</sup>* ein. Bei einem Widerspruch liegt der Deckel nicht in einer Ebene E*<sup>t</sup>* .

b) Setzen Sie  $t = 2$  in  $E_t$  ein.

Bestimmen Sie die Koordinaten des Mittelpunkts M<sub>EF</sub> der Kante  $\overline{EF}$ .

Stellen Sie eine Lotgerade *l* durch M<sub>EF</sub> orthogonal zu E<sub>2</sub> auf (der Richtungsvektor von *l* ist der Normalenvektor von  $E_2$ ).

Sie erhalten die Koordinaten von P, indem Sie *l* und E<sub>2</sub> schneiden.

c) Um den Öffnungswinkel  $\alpha$  zu bestimmen, setzen Sie einen Normalenvektor  $\overrightarrow{n_2}$  von E<sub>2</sub> und einen Normalenvektor  $\overrightarrow{n_1}$  der Ebene EFGH, die parallel zur *x*<sub>1</sub>*x*<sub>2</sub>-Ebene ist, in folgende Formel ein:  $\cos(\alpha) = \frac{|\overrightarrow{n_1} \circ \overrightarrow{n_2}|}{|\overrightarrow{n_1}| |\overrightarrow{n_2}|}$  $|\vec{n_1}|\cdot|\vec{n_2}|$ 

Um diejenige Ebene E*<sup>t</sup>* zu bestimmen, in welcher der Deckel bei einem Öffnungswinkel von 60<sup>°</sup> liegt, setzen Sie einen Normalenvektor  $\overrightarrow{n_t}$  von E<sub>t</sub>, einen Normalenvektor  $\overrightarrow{n_1}$  der Ebene EFGH und  $\alpha = 60^{\circ}$  in die Formel  $\cos(\alpha) = \frac{|\vec{n}_1 \circ \vec{n}_1^{\prime}|}{|\vec{n}_1 \cdot \vec{n}_2^{\prime}|}$  $|\overrightarrow{n_1}|\cdot|\overrightarrow{n_t}|$ ein und lösen die erhaltene Gleichung durch Quadrieren nach *t* auf. Lösen Sie allgemein die Gleichung cos $(\alpha) = \frac{|\vec{n}_1 \circ \vec{n}_1^*|}{|\vec{n}_1 \circ \vec{n}_2^*|}$  $|\overrightarrow{n_1}| \cdot |\overrightarrow{n_t}|$ durch Quadrieren nach *t* auf, um den Parameter *t* in Abhängigkeit vom Öffnungswinkel angeben zu können.

#### **9 Geradenschar**

a) Setzen Sie *a* = 4 in die Gleichung der Geradenschar ein, um die Gleichung von *g*<sup>4</sup> zu erhalten.

Den Schnittpunkt S der Geraden *g*<sup>4</sup> mit der Ebene E erhalten Sie, indem Sie den allgemeinen Punkt P<sup>λ</sup> von *g*<sup>4</sup> in die Ebenengleichung einsetzen und die Gleichung nach <sup>λ</sup> auflösen. Setzen Sie den erhaltenen  $\lambda$ -Wert in P<sub> $\lambda$ </sub> ein.

Beachten Sie, dass die Gerade *g<sup>a</sup>* parallel zu E ist, wenn der Richtungsvektor von *g<sup>a</sup>* orthogonal zum Normalenvektor von E ist, d.h. wenn das Skalarprodukt dieser beiden Vektoren Null ergibt. Lösen Sie die entsprechende Gleichung nach *a* auf.

Beachten Sie, dass eine Gerade *g<sup>a</sup>* der Schar orthogonal zu *g*<sup>4</sup> ist, wenn der Richtungsvektor →−*u<sup>a</sup>* orthogonal zum Richtungsvektor →−*u*<sup>4</sup> von *g*<sup>4</sup> ist, d.h. das Skalarprodukt dieser beiden Vektoren Null ergibt. Lösen Sie die entsprechende Gleichung nach *a* auf.

### **Geometrie**

#### **8 Kiste**

a)

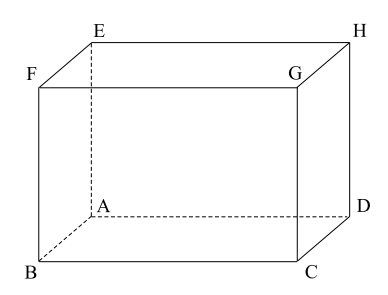

Die Koordinaten der Eckpunkte der Kiste sind A(0 | 0 | 0), B(3 | 0 | 0), C(3 | 5 | 0),  $D(0 | 5 | 0), E(0 | 0 | 4), F(3 | 0 | 4), G(3 | 5 | 4)$  und  $H(0 | 5 | 4).$ Den Abstand zwischen den Kanten AB und GH erhält man, indem man die Entfernung der

Punkte A und H berechnet, da die Kiste quaderförmig ist :

$$
|\overrightarrow{\text{AH}}| = \left| \begin{pmatrix} 0 \\ 5 \\ 4 \end{pmatrix} \right| = \sqrt{0^2 + 5^2 + 4^2} = \sqrt{41} \approx 6, 4
$$

Der Abstand der Kanten AB und GH beträgt etwa 6,4LE.

Um zu zeigen, dass die Gerade *g* durch E und H in jeder Ebene E*<sup>t</sup>* : *tx*<sup>1</sup> −*x*<sup>3</sup> +4 = 0 liegt, stellt man die Geradengleichung von *g* auf und setzt sie in E*<sup>t</sup>* ein. Man erhält:

$$
g: \vec{x} = \left(\begin{array}{c} 0\\0\\4 \end{array}\right) + \lambda \cdot \left(\begin{array}{c} 0\\1\\0 \end{array}\right); \lambda \in \mathbb{R}
$$

Einsetzen von *g* in E<sub>t</sub> ergibt:  $t \cdot 0 - (4 + \lambda \cdot 0) + 4 = 0$  bzw.  $0 = 0$ .

Aufgrund der wahren Aussage liegt die Gerade *g* in jeder der Ebenen E*<sup>t</sup>* .

Bei geschlossener Kiste liegt der Punkt F(3 | 0 | 4) auf dem Deckel. Setzt man die Koordinaten von F in E<sub>t</sub> ein, so erhält man:  $t \cdot 3 - 4 + 4 = 0 \Rightarrow t = 0$ .

Somit liegt der Deckel bei geschlossener Kiste in der Ebene  $E_0$ :  $-x_3 + 4 = 0$ .

Wird der Deckel um 90◦ geöffnet, so geht der Eckpunkt F des geschlossenen Deckels in den Eckpunkt  $\overline{F}(0 | 0 | 7)$  über.

Setzt man die Koordinaten von  $\overline{F}$  in E<sub>t</sub> ein, so erhält man:  $t \cdot 0 - 7 + 4 = 0 \Rightarrow -3 = 0$ . Aufgrund des Widerspruchs liegt der um 90◦ geöffnete Deckel in keiner der Ebenen E*<sup>t</sup>* .

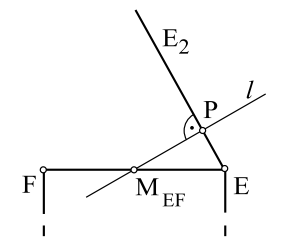

b) Der Punkt P ist der Schnittpunkt der Lotgeraden *l* und der Ebene E<sub>2</sub>.

> Diese hat die Gleichung E<sub>2</sub> :  $2x_1 - x_3 + 4 = 0$ . Der Mittelpunkt der Kante EF hat die Koordinaten MEF (1,5 | 0 | 4). Die Lotgerade *l* geht durch den Punkt  $M_{EF}$  und ist orthogonal zu  $E_2$ , der Richtungsvektor von *l* ist somit der Normalenvektor von E<sub>2</sub>:

$$
l: \vec{x} = \left(\begin{array}{c} 1,5\\0\\4 \end{array}\right) + \mu \cdot \left(\begin{array}{c} 2\\0\\-1 \end{array}\right); \mu \in \mathbb{R}
$$

Schneidet man *l* mit E<sub>2</sub>, so ergibt sich:  $2 \cdot (1,5+2\mu) - (4 - \mu) + 4 = 0 \Rightarrow \mu = -0,6$ . Setzt man  $\mu = -0.6$  in *l* ein, so erhält man den gesuchten Punkt P(0,3 | 0 | 4,6), in welchem der Stützstab auf den Deckel trifft.

c) Um den Öffnungswinkel  $\alpha$  zu bestimmen, wenn der Deckel in E<sub>2</sub> liegt, berechnet man den

Winkel zwischen dem Normalenvektor  $\overrightarrow{n_2}$  =  $\sqrt{ }$  $\overline{ }$ 2  $\boldsymbol{0}$ −1  $\setminus$  $\log_{2}$  und dem Normalenvektor  $\overrightarrow{n_1} =$  $\sqrt{ }$ 0  $\setminus$ 

$$
\begin{pmatrix} 0 \\ 1 \end{pmatrix} \text{der Ebene EFGH. Man erhält:}
$$

$$
\cos(\alpha) = \frac{|\overrightarrow{n_1} \circ \overrightarrow{n_2}|}{|\overrightarrow{n_1}| \cdot |\overrightarrow{n_2}|} = \frac{\begin{vmatrix} 0 \\ 0 \\ 1 \end{vmatrix} \circ \begin{pmatrix} 2 \\ 0 \\ -1 \end{pmatrix}}{\begin{vmatrix} 0 \\ 0 \\ 1 \end{vmatrix} \cdot \begin{vmatrix} 2 \\ 2 \\ 0 \end{vmatrix}} = \frac{|-1|}{\sqrt{1} \cdot \sqrt{5}} = \frac{1}{\sqrt{5}} \implies \alpha \approx 63.4^{\circ}
$$

Wenn der Deckel in  $E_2$  liegt, beträgt der Öffnungswinkel etwa 63,4<sup>°</sup>.

Bei einem Öffnungswinkel von  $\alpha = 60^{\circ}$  erhält man:

$$
\cos(60^\circ) = \frac{|\overrightarrow{n_1} \circ \overrightarrow{n_t}|}{|\overrightarrow{n_1}| \cdot |\overrightarrow{n_t}|} = \frac{\left|\begin{pmatrix} 0 \\ 0 \\ 1 \end{pmatrix} \circ \begin{pmatrix} t \\ 0 \\ -1 \end{pmatrix} \right|}{\left|\begin{pmatrix} 0 \\ 0 \\ 1 \end{pmatrix} \right| \cdot \left|\begin{pmatrix} t \\ 0 \\ -1 \end{pmatrix} \right|} = \frac{|-1|}{\sqrt{1} \cdot \sqrt{t^2 + (-1)^2}} = \frac{1}{\sqrt{t^2 + 1}}
$$

Da cos $(60^{\circ}) = \frac{1}{2}$  ist, gilt:

$$
\frac{1}{2} = \frac{1}{\sqrt{t^2 + 1}} \Rightarrow \sqrt{t^2 + 1} = 2
$$

Daraus folgt:

$$
t^2 + 1 = 4 \Rightarrow t = +\sqrt{3}
$$

Dies ist einzige Lösung wegen  $t \ge 0$ .

Somit liegt der um 60<sup>°</sup> geöffnete Deckel in der Ebene E<sub> $\sqrt{3}$ </sub>:  $\sqrt{3}x_1 - x_3 = -4$ .

Um den Parameter *t* in Abhängigkeit vom Öffnungswinkel <sup>α</sup> zu bestimmen, löst man die Gleichung

$$
\cos(\alpha) = \frac{|\overrightarrow{n_1} \circ \overrightarrow{n_t}|}{|\overrightarrow{n_1}| \cdot |\overrightarrow{n_t}|} = \frac{1}{\sqrt{t^2 + 1}}
$$

nach *t* auf. Wegen  $\alpha < 90^{\circ}$  ist  $cos(\alpha) \neq 0$  und man erhält:

$$
\frac{1}{\sqrt{t^2+1}} = \cos(\alpha)
$$

$$
\frac{1}{\cos(\alpha)} = \sqrt{t^2+1}
$$

$$
\frac{1}{(\cos(\alpha))^2} = t^2 + 1
$$

$$
\frac{1}{(\cos(\alpha))^2} - 1 = t^2
$$

$$
t_{1,2} = \pm \sqrt{\frac{1}{(\cos(\alpha))^2} - 1}
$$

Wegen  $t \ge 0$  ist  $t =$  $\sqrt{1}$  $\frac{1}{(\cos \alpha)^2} - 1$  die einzige Lösung.

### **Stichwortverzeichnis**

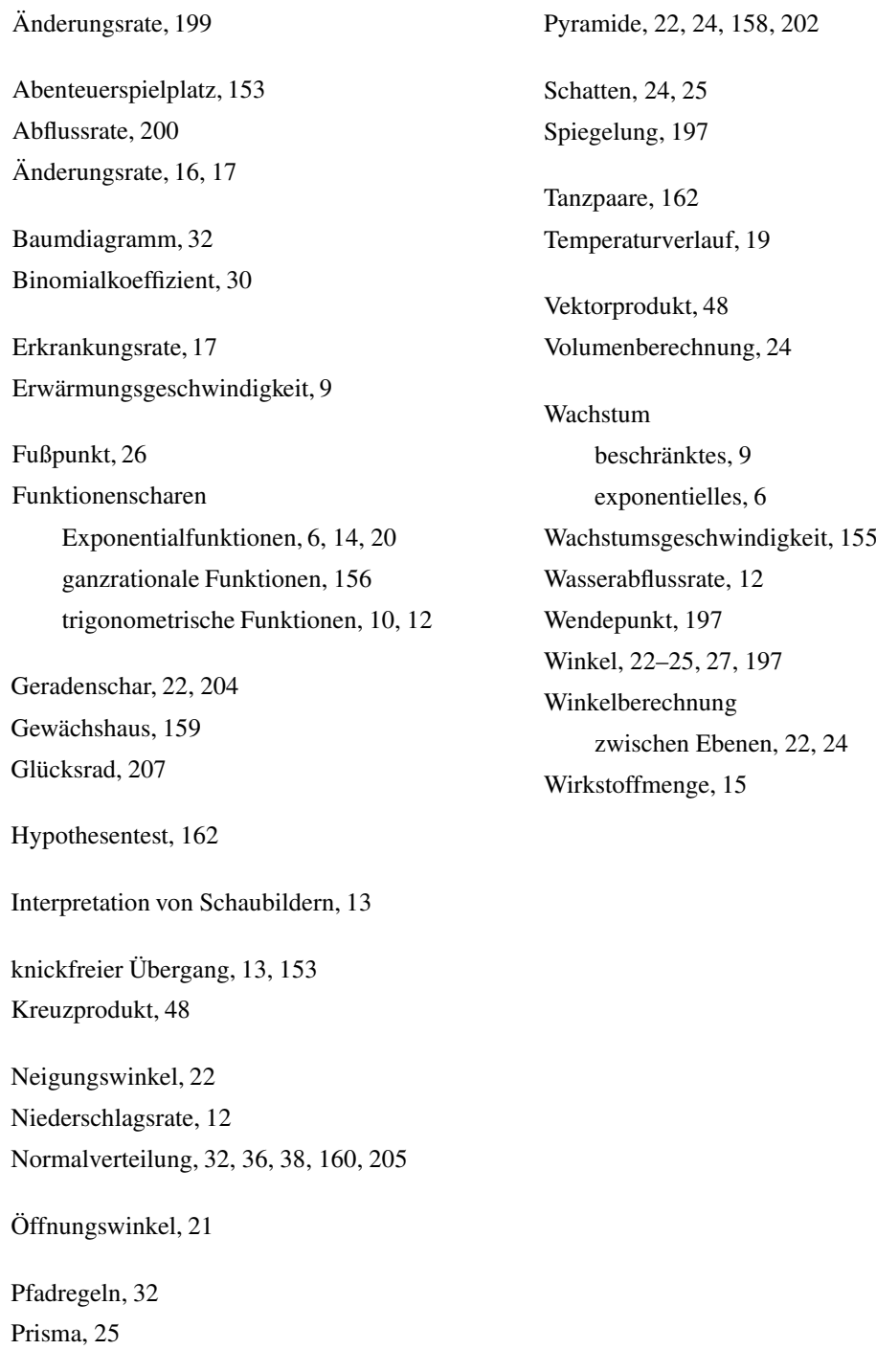